**Carbon rom for galaxy s2** 

CLICK HERE TO DOWNLOAD

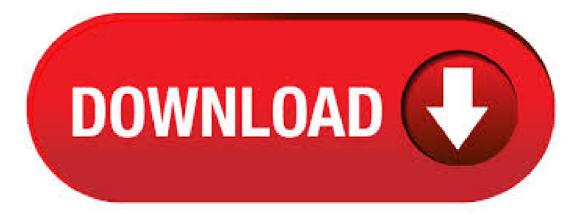

Mar 14, · How to Install CarbonROM on Samsung Galaxy S2. To flash CarbonROM on Samsung Galaxy S2, you need to have TWRP Recovery installed on the smartphone. I'm going to show you how to do that, but first, you need to unlock your bootloader. Before moving on to the steps to install Samsung Galaxy S2 Carbon ROM, you have to follow the pre-requisites. Feb 18, You can now update International Galaxy S2 I to Carbon ROM (Android). The newly released Carbon JB v ROM is based on Android JDQ39 update that Google released for Nexus devices last week. Your Samsung Galaxy S2 may not receive the official JB anytime soon. However, there are plenty of Android []. Aug 07, xda-developers Samsung Galaxy S II I Galaxy S II Android Development [9][OFFICIAL][RELEASE][r46] CarbonROM | cr [i] by linusdan XDA Developers was founded by developers, for developers. How to install Samsung Galaxy S 2 I Android CarbonRom. Now we can install the Carbon Jelly bean ROM on your Galaxy S2. Go to "install zip from sdcard>Choose zip from sdcard" and browse your downloaded ROM zip file. To begin the installation, select "Yes - Install". Oct 10, Best Custom ROM For Samsung Galaxy S2. Here is the list of Best Custom ROM For Samsung Galaxy S2. To Install Any Custom ROM For Samsung Galaxy S2, you need TWRP Recovery on your device. Once you have installed TWRP, you can easily start installing Custom ROM or any mods on your Samsung Galaxy S2 device. CarbonROM is an aftermarket firmware based on the Android Open Source Project created with the purpose of adding versatility and customization to stock Android. Stability is our highest priority; our vision is to be the best alternative to a stock operating system for your device. Sep 23, Here Download Carbon ROM for Android & List of Compatible Devices. Also get Oreo CarbonROM or Android Pie Carbon ROM/firmware.. There exist several custom ROMs like the Cyanogen which is now known as the Lineage OS. Several custom ROM makers have ended their support but still, that hasn't stopped if you group of developers to come up with Carbon agojuye.vestism.ru the latest custom ROM. Sep 29, · Here's a quick overview of Carbon ROM for Galaxy S2 Android smartphone users. Download and Details: agojuye.vestism.ru Dec 22, · Top 10 Smartwatch - Best Smartwatches you can buy right now! - Duration: Chigz Tech Reviews Recommended for you. Now you can Update Galaxy S2 I to Android Carbon ROM. CarbonROM is well Optimized Smooth, Stable and Fast ROM having lot of Smart Features. Now you can Update Galaxy S2 I to Android Carbon ROM. MyTrickSource We Provides you the best of Android Smart Phones with the full tutorials for Updating Official Firmwares as well as. Dec 18, · Carbon ROM (Unofficial) for Samsung Galaxy S 2 – Android Kit Kat December 18, by Taimur Akmal This unofficial build for the Carbon ROM. Dec 18, Carbon ROM for Samsung Galaxy S 2 - Android Jelly Bean Carbon ROM is an AOSP based Android Jelly Bean ROM for the Samsung Galaxy S2. As others, it's main objectives are very clear, the ROM wants to achieve ultra performance while being stable and feature-filled. It includes mods cherry picked from AOKP/CM. Mar 25, · Here's a quick overview of Carbon ROM for T-Mobile Galaxy S2 Android smartphone users. Download and Details: agojuye.vestism.ru Jul 07, Here's a quick overview of latest Carbon ROM with Android for Samsung T-Mobile Galaxy S2 Android smartphone users. Carbon ROM for T-Mobile Galaxy S2! [Android ]. Oct 21, · Here's a quick update on Carbon ROM with Android for Galaxy S2 Android smartphone users. Download and Details: agojuye.vestism.ru Samsung Galaxy Tab S2 ROMs. You are here: ROMs» Android ROMs» Samsung ROMs» Samsung Galaxy Tab S2 ROMs. Want Sortable ROMs? Check out my new ROMs page in beta and let me know what you think. LineageOS ROM (No Ratings Yet) Loading Havoc-OS ROM (6 votes | Average: out of 5 stars) Loading Missing: carbon rom. Jan 09, · Install Carbon Custom ROM on the Samsung Galaxy S3 / S2 / Note 2: Carbon S3 ROM: agojuye.vestism.ru Carbon GAPPS: agojuye.vestism.ru Other Room (S2/Note 2). Jun 22, Jun 12, - In this guide, you'll get to know some of the Best Android Nougat ROMs for Galaxy S2 (I). The Galaxy S2 was launched in Galaxy S2, the successor of the famous Galaxy S was launched with Android Gingerbread, with updates to Android Jelly Bean. Oct 27, · WHAT IS CARBON-ROM: CarbonRom is an aftermarket firmware based on the Android Open Source Project. We are dedicated to fast, stable, and feature-filled roms, honesty and communication with our users, and openness with our code. Aug 16, · CarbonROM Nougat ROM Details: This amazing CarbonROM custom ROM comes with tons of new features and is based on Nougat. A quick list of the main features in CarbonROM is given below and we are sure you'd love to use this on your Samsung AT&T Galaxy S3 SGH-I Device Type Filename / Download Size Build date; z3 Sony Xperia Z3: weekly: Download: CARBON-CRPAX-WEEKLY-zzip md5sum. Device Type Filename / Download Size Build date; castor windy Sony Xperia Z2 Tablet (WiFi only) release: Download: CARBON-CRNOCT-RELEASE-castor windyzip. Mar 06, Post principal:agojuye.vestism ru LILLE Expande Esto. ROM Phone Galaxy S2 T – ROM Android Carbon. version Stable Carbon v Features ROM: • Android • PIE • Halo •AOKP Ribbons •Comprehensive speed enhancements, including Linaro -O3 and processor-specific optimizations. Galaxy S2 I users can now enjoy latest Jelly Bean custom firmware with release of Android Carbon ROM. Device Type Filename / Download Size Build date; clover Xiaomi Mi Pad 4 / 4 Plus: weekly: Download: CARBON-CRPAX-WEEKLY-cloverzip md5sum. This is the official Android / Gingerbread, Ice Cream Sandwich and Jellybean stock firmware/ROM(Flash file) for the Samsung Galaxy S2 GT-I The flash file for the Samsung Galaxy S2 GT-I is necessary when you want to perform any of the following software-related tasks: Upgrade/Update your Samsung Galaxy phone's firmware. Reinstall the stock ROM Continue Reading. Device Type Filename / Download Size Build date; starlte Samsung Galaxy S9 (Exynos) release: Download: CARBON-CRNOCT-RELEASE-starltezip. Aug 16, Step 1 – Download CarbonROM ROM for Galaxy S3 to your computer. Step 2 - Connect and mount your Galaxy S3 USB memory on your computer using the USB cable. Step 3 - Now copy/paste the downloaded ROM zip file to your SD card. Make sure the file is in the SD card root (not in any folder). Jul 10, Galaxy S2 users rejoice! CyanogenMod team has officially released the new CyanogenMod 11 custom ROM (nightly build) based on the latest Android KitKat for Samsung Galaxy S2 (GT-I International variant) users. Carbon AOSP is Android Jelly Bean based Custom ROM, which has inherited some features from CyanogenMod, AOKP and ParanoidAndroid. Carbon AOSP Android. How to Install Carbon JB Nightly Custom ROM on Galaxy S2 I Custom ROM's;. This is the official YouTube Channel of agojuye vestism ru and agojuye vestism ru, all things for Galaxy S2 Root! Carbon ROM for Galaxy S2! - Duration: 3 minutes, 30 seconds. galaxys2root. 18, views; 6 years ago; Revolution ROM for Galaxy S2! ClockworkMod. Vysor. A window to your Android. AllCast. All your moments on your TV. Helium. Android's missing backup solution Android App | Desktop Installer Android Screen Sharing and Remote Assistance. ROM Manager. Your Android, unlocked. Universal ADB Drivers. One size fits all Windows drivers for Android Debug Bridge. Follow. Twitter. How to Update Samsung Galaxy S2 I to Android Using SlimBean Custom ROM How to Update Samsung Galaxy S2 I to Android Using Carbon Custom ROM That's it, above were the three methods you can use to install the latest Android OS on your Samsung Galaxy S2. Jun 07, · HI, I just flashed the Carbon Rom rom on my S2, and I've got a few problems I need help with. First I had to search google on my pc and download agojuye vestism ru for a keyboard because the stock android keyboard kept force closing, so often it was hard to even click on something before it . Samsung Galaxy S2 GT-I Firmware: Samsung Galaxy S2 GT-I Firmware: Samsung Galaxy S2 GT-IT: Firmware: Samsung Galaxy S2 SCC: Firmware: Samsung Galaxy S2 SGH-IR: Firmware: Samsung Galaxy S2 SGH-IR: Firmware: Samsung Galaxy T Firmware: Samsung Galaxy S2 SHV-ES: Firmware: Samsung Galaxy S2 SPH-D Firmware: Samsung Galaxy S2 Duos TV GT-ST. The official Carbon nightly builds are now available for the Galaxy S2 with model number GT-I The custom release by Carbon Team brings Android KitKat

update for Galaxy S2, which runs. Oct 24, · Full Firmware For Device Samsung Galaxy S2 GT-I To flash your Samsung galaxy smartphone, you need Odin software made available to the Samsung Galaxy users for flashing a range of things including firmware, custom recovery, CF-Auto - Root and agojuye.vestism.rug: carbon rom Galaxy S2 GT-i Custom ROMs galaxys2root; 53 videos; 35, views; Last updated on Jul 7, ; Carbon ROM for Galaxy S2! by galaxys2root. Revolution ROM for Galaxy S2! by galaxys2root. Revolt Jelly Bean ROM for Rooted Galaxy S2 . May 25, · Device; all; X01BD | Asus Zenfone Max Pro M2; angler | Google Nexus 6P; bacon | OnePlus One; beryllium | Xiaomi Pocophone F1; castor | Sony Xperia Z2 Tablet; castor.